## Sign in to the System

Science

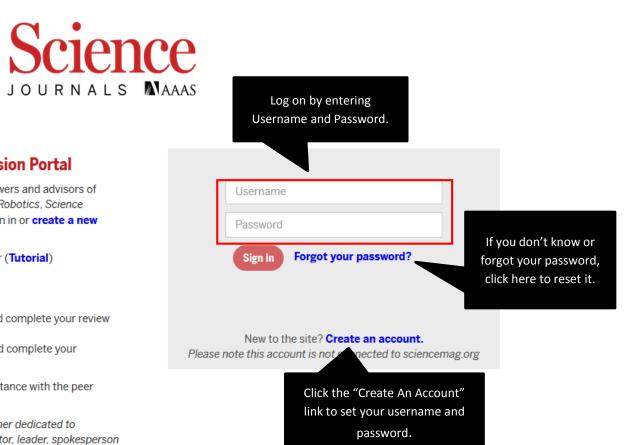

## Welcome to the Information and Submission Portal

This is the manuscript management site for authors, reviewers and advisors of Science, Science Advances, Science Immunology, Science Robotics, Science Signaling and Science Translational Medicine. Once you sign in or **create a new account** you may:

- Submit a new manuscript, or a new letter to the editor (Tutorial)
- Submit a solicited manuscript
- Continue working on a submission
- Track a submitted manuscript (Tutorial)
- Access manuscripts assigned to you as a reviewer and complete your review
  (Tutorial)
- Access manuscripts assigned to you as an advisor and complete your evaluation (Tutorial)

Thank you for submitting to our journals and for your assistance with the peer review process!

AAAS is an international non-profit organization and publisher dedicated to advancing science around the world by serving as an educator, leader, spokesperson and professional association.

\_

## View Manuscript Status

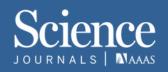

## Welcome Danika (danika-author@aaas.org) Logout

| Welcome to Science's Submission and Information Portal. Here you can submit a new or solicited manuscript, continue working on a submission, track a submitted m<br>advisor. You can begin a new submission by clicking on the NEW SUBMISSION button in the navigation bar above. To work on an un-submitted manuscript, click on the<br>manuscript number as well. |                                               |                                   |                  |                                                                             |                   |                                   |                      |                 |
|----------------------------------------------------------------------------------------------------|-----------------------------------------------|-----------------------------------|------------------|-----------------------------------------------------------------------------|-------------------|-----------------------------------|----------------------|-----------------|
|                                                                                                    | Total No.                                     |                                   |                  |                                                                             |                   |                                   |                      |                 |
| Manuscript Number                                                                                                    | Role                                          | Journal                           | Article Type     | Title                                                                       | First Author Name | Status                            | Last Activity Date 👻 | Assigned To     |
| act4094                                                                                                    | Hint: To view or edit                         |                                   | Research Article | A child being fed Bottom of<br>the list: A health crisis in<br>Nigeria      | Author, Danika    | Under Evaluation                  | 05-Jan-2018          | Franz Rebecca N |
| act4103                                                                                                    | manuscript, click on th<br>Manuscript Number. |                                   | Research Article | China cracks down after<br>investigation finds massive<br>peer-review fraud | Author, Danika    | Under Evaluation                  | 05-Jan-2018          | Franz Rebecca N |
| act4099                                                                                                    | Author                                        | Science Advances                  | Research Article | Policy forum: Improving<br>global integration of crop<br>research           | Author, Danika    | Under Evaluation                  | 02-Jan-2018          | Franz Rebecca N |
| act4771                                                                                                    | Author                                        | Science Immunology                | Research Article | Test Missing Movies 2                                                       | Author, Danika    | Received - Transferred            | 02-Jan-2018          |                 |
| act4750                                                                                                    | Author                                        | Science Signaling                 | Research Article | Test Missing Movies 2                                                       | Author, Danika    | Rejected-Transferred              | 02-Jan-2018          | Franz Rebecca N |
| acs0354                                                                                                    | Author                                        | Science                           | Report           | Test Missing Movies 2                                                       | Author, Danika    | Rejected-Transferred              | 19-Dec-2017          | Admin Dpp AAAS  |
| act4539                                                                                                    | Author                                        | Science                           | Report           | Test submit manuscript V3                                                   | Author, Danika    | To Review                         | 13-Dec-2017          | Franz Rebecca N |
| act4681                                                                                                    | Author                                        | Science Translational<br>Medicine | Research Article | Soil diversity in the American plains                                       | Author, Danika    | To Review                         | 08-Dec-2017          | Editor Danika   |
| act4667                                                                                                    | Author                                        | Science                           | Report           | test upload supp mat                                                        | Author, Danika    | Not Submitted                     | 07-Dec-2017          |                 |
| act4068                                                                                                    | Author                                        | Science Advances                  | Research Article | CTSM-358 Test reject<br>resubmit                                            | Author, Danika    | Resubmitted - Under<br>Evaluation | 07-Dec-2017          | Editor Danika   |